- 17. Смит Дж. М. Математическое и цифровое моделирование для инженеров и исследователей : [монография] / Дж. М. Смит ; [пер. с англ. Н. П. Ильиной ; под. ред. О. А. Чембровского]. — М. : Машиностроение, 1980. — 271 с.
- 18. Коновал В. Застосування z-перетворення для моделювання електроенергетичних систем / В. Коновал, В. Мороз // Сборник трудов Международной конференции «Моделирование-2012» (Simulation-2012), 16-18 травня  $2012 \text{ p.} - \text{K} - \text{C}$ . 293-296.
- 19. Moroz V. High-Speed Power System Stability Analysis / V. Moroz, V. Konoval // Proceedings 2015 16th International Conference on Computational Problems of Electrical Engineering (CPEE-2015) [under auspices of IEEE]. — L'viv, 2015. — P. 129-131.

The article suggests solving the problem of optimizing the parameters of planned export activity using a comprehensive approach that includes statistical methods and dynamic models. To find the optimal balance point of costs of export activity and efficiency of this activity the objects of management identified by second order differential equation, which solved using recurrent equation based on the z-transform.

**Key words:** *export activity, identification of the system, integral methods, planning parameters, costs, statistical methods, z-transform.* 

Отримано: 13.04.2016

УДК 004.94

**А. А. Верлань\*,** канд. техн. наук,

**В. А. Федорчук\*\*,** д-р техн. наук, професор

\*Київський національний технічний університет «КПІ», м. Київ, \*\*Кам'янець-Подільський національний університет імені Івана Огієнка, м. Кам'янець-Подільський

## **ПІДХОДИ ДО ПОБУДОВИ СКАЛЯРНИХ ДИНАМІЧНИХ МОДЕЛЕЙ РОЗПОДІЛЕНИХ ЛАНОК КЕРОВАНИХ ЕЛЕКТРОМЕХАНІЧНИХ СИСТЕМ**

Розглядається задача отримання спрощених моделей, які задовольняють критеріям адекватності і точності по відношенню до базової моделі. Отримані моделі забезпечують умови їх застосування при створенні програмних засобів обробки інформації, в тому числі вбудованих у технічні системи з підвищеними вимогами до ресурсних затрат і швидкодії.

**Ключові слова:** *об'єкти з розподіленими параметрами, спрощені скалярні динамічні моделі, моделювання ланок електромеханічних систем.* 

**Вступ.** Електромеханічні системи широко використовуються в машинобудуванні, енергетиці, при видобутку корисних копалин, в металургії, на транспорті тощо. Оскільки під час функціонування

електромеханічних систем спостерігається значне споживання електричної енергії, протягом багатьох років інтенсивно ведуться роботи щодо покращення їх енергетичних характеристик. Актуальними також залишаються задачі удосконалення динамічних характеристик шляхом використання систем автоматичного керування. В залежності від поставленої задачі автоматизована система керування повинна забезпечувати необхідні режими функціонування електромеханічної системи з контролем швидкості, потужності, механічного моменту, частоти тощо. Зараз для сучасних електромеханічних систем намітилась стійка тенденція зростання вимог щодо точності відпрацювання складних рухів виконавчих механізмів при умові збільшення швидкості їх переміщення [1]. Це стало можливим з появою потужних напівпровідникових силових перетворювачів та високоточних цифрових систем керування із вбудованими моделями об'єктів керування, які поклали початок розвитку мехатронних систем.

Для забезпечення високої точності відпрацювання керуючих впливів, при збереженні високої швидкодії, виникає задача врахування в моделях виконавчих механізмів ефекту розподіленості параметрів за просторовою координатою. Використання традиційного підходу до математичного опису ланок з розподіленими параметрами у вигляді диференціальних рівнянь з частинними похідними супроводжується значними труднощами, оскільки числова реалізація таких моделей вимагає великих обчислювальних ресурсів, що є проблематичним для вбудованих систем автоматичного керування, які функціонують в режимі реального часу. Тому набуває актуальності задача спрощення моделей розподілених ланок із врахуванням їх ефективної числової реалізації.

Аналіз існуючих методів спрощення складних математичних моделей дає змогу визначитись з вибором підходу і методів розв'язування дослідницьких задач. Важливою особливістю задачі, що розв'язується, є визначення очікуваних результатів, а саме отримання спрощених моделей, які задовольняють критеріям адекватності і точності по відношенню до базової моделі, і, разом з тим, які забезпечують умови застосовності при створенні програмних засобів обробки інформації, в тому числі «вбудованих» у технічні системи з підвищеними вимогами до ресурсних затрат і швидкодії.

Отже, актуальною залишається задача побудови за заданими базовими моделями спрощених математичних моделей динаміки ланок із розподіленими параметрами у вигляді звичайних диференціальних рівнянь, інтегральних операторів (динамічних моделей явного вигляду) та передатних функцій, як найбільш поширених в теперішній час видів моделей в широкій практиці технічних досліджень і розробок. Цілком очевидно, що для розв'язання таких задач необхідні вибір або побудова

ефективних методів спрощуючого перетворення базових моделей, причому саме структурно-спрощуючих методів, оскільки повинні виконуватись апроксимаційні або еквівалентні перетворення з отриманням моделей динаміки об'єктів із розподіленими параметрами, які вже відносяться до принципово інших класів математичних описів. Невід'ємною частиною досліджень є розробка і апробація програмних засобів, що реалізують отримані спрощені динамічні моделі.

**Структурні (структурно-функціональні) моделі.** Найбільш часто системи автоматичного керування та інші технічні системи, в тому числі мехатронні, відображаються за допомогою структурнофункціональних моделей.

Функціональна схема електромеханічної системи мехатронного типу приведена на рис. 1. Вона включає три підсистеми: 1 інформаційну, 2 — енергоелектронну і 3 — електромеханічну.

*Інформаційна* підсистема містить систему керування, контролю і діагностики (СККД), набір сенсорних пристроїв (НСП), локальний інтерфейс (ЛІ) та зовнішній інтерфейс (ЗІ). *Енергоелектронна* підсистема включає силовий напівпровідниковий перетворювач (СНП) і силовий блок живлення (СБЖ). *Електромеханічна* підсистема містить виконавчий механізм (ВМ) і електромеханічний перетворювач (ЕМП). Слід відзначити, що в деяких мехатронних системах функціональні блоки можуть відрізнятись від приведених на схемі. Так, наприклад, електромеханічний перетворювач може бути конструктивною ланкою виконавчого механізму, або в деяких мехатронних системах може бути відсутній зовнішній інтерфейс, якщо не передбачається робота в складі групи пристроїв з централізованим управлінням.

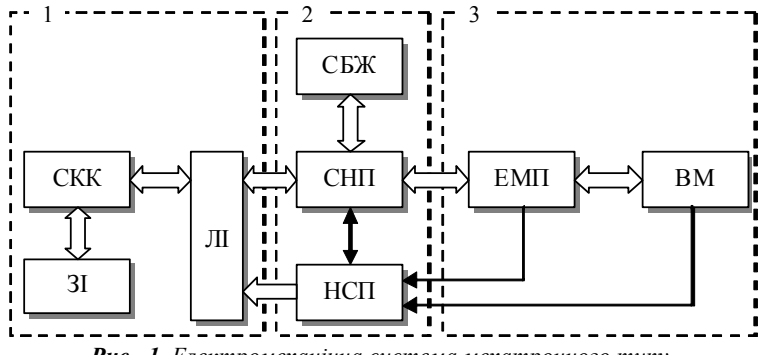

*Рис. 1. Електромеханічна система мехатронного типу*

Особливістю мехатронних систем є те, що вони охоплюють широкий клас задач завдяки універсальності комп'ютеризованих систем керування, контролю та діагностики. В залежності від задачі керування та особливостей виконавчого механізму (об'єкта керування) в

мехатронній системі можуть використовуватись різні за адекватністю моделі. Це приводить до різних шляхів отримання та корегування спрощених математичних моделей за відомою базовою моделлю.

**Принцип спрощення і корегування математичних моделей.** Задачі спрощення і корегування математичних моделей припускають, що є відома деяка математична модель об'єкта

$$
Y = L(A)X,\tag{1}
$$

де *L*(*A*) — у загальному випадку деякий відомий оператор. У випадку корегування задача полягає в уточненні числових параметрів  $A = (a_1, \ldots, a_s)$  математичної моделі, виходячи з даних про функціонування об'єкта. Дана задача відома також як задача оцінювання параметрів математичної моделі або задача параметричної ідентифікації.

До необхідності корегування математичної моделі можуть призводити наступні випадки. Математична модель, отримана аналітичним способом, часто включає ряд числових параметрів, які потребують подальшого уточнення або визначення на діючому об'єкті. В іншому випадку для об'єкта зі структурою, яка змінюється з часом, може бути прийнята математична модель зі сталими параметрами, з якими вона задовольняє вимогам точності для інтервалу  $(t_0, t_0 + T)$ , а для наступного інтервалу  $(t_0 + T, t_0 + 2T]$  у зв'язку із зміною структури об'єкта може виникнути необхідність уточнення цих параметрів.

Для задач корегування або оцінювання параметрів математичної моделі важливим є характер взаємозв'язку між вихідними змінними *Y*(*t*) і оцінюваними параметрами *A*. Характер цього зв'язку визначається як вихідною математичною моделлю, так і обраною функцією неузгодженості або якості математичної моделі

$$
\delta(A) = \left\| Y_0(t) - L(A)X \right\|,\tag{2}
$$

де  $Y_0(t)$  — вектор виходів об'єкта,  $\|\cdot\|$  — знак норми вектор-функції. З точки зору оцінювання параметрів математична модель називається лінійною, якщо *δ*(*A*) лінійна відносно параметрів. Тому математична модель може бути нелінійною в звичайному сенсі і лінійною відносно оцінюваних параметрів. Оскільки задача оцінювання параметрів *A* формулюється як екстремальна задача пошуку

$$
\delta(A^*) = \min_{a \in \Theta} \delta(A), \tag{3}
$$

де  $\Theta$  — допустима множина векторів  $A$ , то складність алгоритмів пошуку точки мінімуму  $A^* \in \Theta$  буде визначатися властивостями  $\delta(A)$ . На практиці функцію *δ*(*A*), зазвичай, вибирають так, щоб *δ*(*A*) була лінійною відносно *A* або зводилася до лінійної задачі визначення *A*. Для того, щоб точка мінімуму *A*\* була єдиною, бажано, щоб *δ*(*A*) була опуклою або хоча б унімодальною функцією.

Задачу корегування математичної моделі *Y*(*t*) = *L*(*A*0) *X*(*t*) можна поставити як задачу уточнення вихідних числових параметрів *A*<sup>0</sup> за *X*,  $Y$ , які належать заданій області  $D$ , до таких значень  $\tilde{A} \in \Theta$ , для яких критерій якості *δ*(*A*) задовольняє умові

$$
\delta(\tilde{A}) \le \Delta \,,\tag{4}
$$

де  $\Delta$  — необхідна точність. Для задачі корегування параметрів  $A_0$ суттєвим є те, що при використанні ітераційних алгоритмів пошуку *A* в якості початкового наближення параметрів *A* слід брати лише  $A = A_0$ , тому що, зазвичай, достатньо вести пошук в околі вихідних значень *A*0. Крім того, ітераційні алгоритми можна завершувати не по досягненню точки мінімуму функції  $\delta\!\!\left(A\right)$ , а в точці  $\tilde{A}$  , в якій виконується (4). Проте не виключено, що навіть у точці глобального мінімуму  $A^*$  не буде досягнуто необхідної точності, тобто  $\partial (A^*)$  >  $\Delta$ . Це вказує на те, що вибрана структура математичної моделі погано описує реальний об'єкт і необхідно для підвищення точності моделі шукати її в іншому класі. Можливий також випадок, коли необхідна точність буде досягнута при тому ж *L*(*A*), але при зміні обмежень *D*, Θ.

Задачу корегування параметрів *A* математичної моделі статики

$$
Y = f(X, A_0) \tag{5}
$$

можна сформулювати наступним чином. За спостережуваними в статичному режимі на об'єкті значеннями  $\;X^{(\nu)}\;$  і  $\;Y^{(\nu)}_0\;$  та відповідним значенням моделі  $Y^{(\nu)} = f(X^{(\nu)}, A_0)$  необхідно уточнити вихідні числові параметри *A*<sup>0</sup> таким чином, щоб справджувалась (4). Задачу корегування математичної моделі статики нерідко можна звести до розв'язання системи лінійних або нелінійних рівнянь. Якщо, наприклад, математична модель статики записується у вигляді

$$
Y_j = \sum_{i=1}^{s_j} a_{ij} \varphi_{ij}(X) , \ j = \overline{1, n} , \left( \sum_{j=1}^{n} s_j = s \right), \tag{6}
$$

де  $\varphi_{ii}(X)$  — задані координатні функції, або шляхом перетворення змінних її можна звести до такого вигляду, то за відсутності обмежень на *A* і за умови, що функція неузгодженості математичної моделі має вигляд

$$
\delta(A) = \sum_{\nu=1}^{N} \sum_{j=1}^{n} q_{\nu j} \left[ Y_{0j}^{(\nu)} - Y_j (X^{(\nu)}) \right]^2, \ Y_0^{(\nu)} = Y_0 (X^{(\nu)}), \tag{7}
$$

де задані вагові коефіцієнти  $q_{vi} \ge 0$ , необхідна умова мінімуму  $\frac{(A)}{2} = 0$ *ij A*  $\frac{\partial \delta(A)}{\partial a_{ii}}$  = 0 приводить до *n* систем лінійних алгебраїчних рівнянь

$$
\sum_{i=1}^{s_j} a_{ij} \sum_{\nu=1}^{N} \varphi_{ij} \left( X^{(\nu)} \right) \varphi_{kj} \left( X^{(\nu)} \right) = \sum_{\nu=1}^{N} Y_{0j}^{(\nu)} \varphi_{kj} \left( X^{(\nu)} \right), \ k = \overline{1, s_j}, \ j = \overline{1, n} \ . (8)
$$

Проте при корегуванні параметрів не завжди вдається математичну модель звести до лінійного вигляду відносно *A*, і у цих випадках та у випадку функції (7) необхідна умова мінімуму призводить до нелінійної відносно *A* системи рівнянь. Часто виявляється, що замість розв'язування нелінійної системи прийнятніше розв'язувати безпосередньо задачу мінімізації (3).

У динаміці корегування параметрів математичної моделі (1) здійснюється за спостережуваними значеннями входів  $X(t)$  і виходів  $Y_0(t)$ об'єкта на деякому проміжку часу  $[t_0, t_0 + T]$  і значеннями  $Y(t)$  математичної моделі на цьому ж проміжку за таким ж значень входів *X*(*t*). Зазвичай припускається, що в початковому стані *Y*<sup>0</sup> та *Y* співпадають.

На практиці розповсюджені математичні моделі динаміки, що описується системою диференціальних рівнянь

$$
\frac{dY}{dt} = F(t, X, Y, A_0), \ Y|_{t=t_0} = Y^0,
$$
\n(9)

де параметри *A*<sup>0</sup> необхідно корегувати. Ця задача навіть для лінійних диференціальних рівнянь є доволі складною. Наприклад, у випадку одного лінійного диференціального рівняння

$$
\frac{dy}{dt} = a_0 y(t) + x(t), \ y(0) = y^0,
$$
\n(10)

для якого розв'язок можна записати в явному вигляді

$$
y(t, a_0) = y^0 e^{a_0 t} + \int_0^t x(\tau) e^{a_0(t-\tau)} d\tau, \qquad (11)
$$

задача коригування одного параметра  $a_0$  на основі критерію 2  $\min \left| \left[ y(t,a) - y_0(t) \right] \right|$ *T*  $\lim_{a} \left[ y(t,a) - y_0(t) \right]^2 dt$  є лінійною задачею.

Нелінійної задачі вдається позбутися, якщо експеримент поставлений так, що крім  $Y_0(t)$  вимірюється також і  $\frac{dY_0}{dt}$ . Тоді для математичної моделі, заданої системою рівнянь виду (10), а також для систем нелінійних диференціальних рівнянь, в праві частини яких *A* входить лінійно:

$$
\frac{dY_j}{dt} = \sum_{i=1}^{s_j} a_{ij} \varphi_{ij} (t, X, Y), \ j = \overline{1, n}
$$
 (12)

задачу визначення *A* можна звести до системи лінійних алгебраїчних рівнянь. Для цього функція якості моделі береться у вигляді

0

$$
\delta(A) = \sum_{\nu=1}^{N} \sum_{j=1}^{n} \left[ Y_{0j}^{(\nu)} - \sum_{i=1}^{s_j} a_{ij} \varphi_{ij} (t_{\nu}, X^{(\nu)}, Y^{(\nu)}) \right]^2 \tag{13}
$$

і всі її похідні по *aij* прирівнюються до нуля. До лінійної системи зводиться задача і тоді, коли *Y*0(*t*) не вимірюється, а визначається чисельними методами за наближеними експериментальними даними *Y*0(*tv*). Цей підхід не можна вважати задовільним без належної обережності, оскільки чисельне диференціювання наближених експериментальних даних може бути причиною великих похибок.

У випадку впливу на об'єкт деякого вектора завад, коли вхідні і вихідні величини доцільно розглядати як випадкові, корегування параметрів моделі за спостережуваними *X*(*v*) , *Y*(*v*) можна провести, базуючись на алгоритмах теорії оцінок математичної статистики або за допомогою процедур стохастичної апроксимації.

У задачі спрощення математичної моделі вважається, що вихідна математична модель відома із надлишковою точністю, причому використання цієї моделі пов'язане із певними труднощами — складністю алгоритмів, неприйнятним часом їх реалізації та ін. Для практичного застосування більш доцільно мати не лише точну, але і просту для реалізації математичну модель. Тому виникає задача за рахунок зниження точності отримати, базуючись на вихідній математичній моделі, спрощену математичну модель об'єкта.

Питання спрощення математичної моделі можна розв'язувати на різних етапах моделювання. Дійсно, нехай ступінь адекватності математичної моделі *M* об'єкту *O* характеризується функцією 1(*O*, *M*), а точність чисельної реалізації математичної моделі *M* у вигляді програми  $P$  — функцією  $\rho_2(M, P)$ . Будемо вважати, що функція неузгодженості  $\rho(0, P)$  результатів, виміряних на об'єкті  $O$  і розрахованих програмою *P*, задовольняє нерівність

$$
\rho(O, P) \le \rho_1(O, M) + \rho_2(M, P) \le \varepsilon \,, \tag{14}
$$

де число  $\varepsilon$  може бути збільшене. З (14) випливає, що  $\rho(0, P)$  можна збільшити двома шляхами: зробити спрощуючі допущення, гіпотези і припущення про фізичний процес, і тим самим перейти від математичної моделі *M* процесу до більш грубої математичної моделі *M*1; взяти більш «грубі», а значить, і простіші чисельні методи реалізації алгоритмів математичної моделі *M* у вигляді програми *P*1.

Таким чином, надмірна точність математичної моделі *M* дає можливість перейти до простіших математичних моделей процесу *M*<sup>1</sup> і простіших чисельних методів для її реалізації. Природно, що такий перехід у кожному конкретному випадку повинен здійснюватися із врахуванням специфіки математичної моделі.

**Методи перетворення динамічних моделей.** В практиці розв'язування рівнянь із частинними похідними досить поширеними є ті чи інші прийоми спрощення вихідних залежностей. У тому числі методи апріорного подання форми (структури) шуканого розв'язку, такі як методи Фур'є, Гальоркіна та ін. Сюди ж слід віднести метод розділення змінних або розщеплення, тобто метод аналітичного подання шуканої функції двох і більше змінних у вигляді добутку функцій одного аргументу. Відомі також методи кускового наближення функцій та ряд інших методів. Вказані методи можуть служити основою для структурного спрощення моделей об'єктів із розподіленими параметрами. Проте слід зазначити, що при використанні цих методів, як правило, ставиться за мету отримання спрощеної моделі для подальшого її самостійного застосування в якості основи функціонування комп'ютеризованих систем технічного призначення, таких як системи вимірювання, контролю, діагностики, керування, а також сучасних і перспективних систем моніторингу, які інтенсивно розвиваються. Завдання, поставлені за мету, відносились, як було сказано вище, до отримання чисельного результату для конкретної обчислювальної задачі. Таким чином, напрямок досліджень, який розглядається, потребує подальшого розвитку шляхом пошуку і створення ефективних методів спрощення моделей об'єктів із розподіленими параметрами, розробки відповідних алгоритмів та програмних засобів моделювання.

При моделюванні динамічних об'єктів важливим методом вияву можливостей чисельної реалізації є представлення моделей в різних еквівалентних та апроксимаційних формах. Використання еквівалентних форм динамічних моделей стає розповсюдженим підходом. Зокрема, при дослідженні систем управління можуть бути застосовані часові моделі у вигляді диференціальних, інтегральних, інтегродиференціальних рівнянь; операторні у вигляді передатних функцій; частотні у вигляді амплітудно-частотних характеристик і т. п., які використовуються для аналізу різних властивостей заданої системи. Часто отримання моделі, виходячи з її фізичних властивостей, зручне в одній формі, а її чисельна реалізація в іншій, еквівалентній вихідній. Для еквівалентного (аналітичного) перетворення динамічних моделей можна виділити наступні методи: методи перетворення диференціальних моделей в інтегральні, що включають в себе методи перетворення з розщепленням, послідовного інтегрування, старшої похідної; метод перетворення диференціального рівняння *n*-го порядку до системи диференціальних рівнянь першого порядку; метод перетворення диференціальної моделі в модель у вигляді передатних функцій; метод перетворення інтегро-диференціальних моделей в інтегральні моделі; методи на основі фундаментальної системи

розв'язків, старшої похідної, послідовного інтегрування; метод послідовного диференціювання для еквівалентного перетворення інтегро-диференціальної моделі в диференціальну модель.

Спрощення складної моделі завжди ґрунтується на деякій близькості або еквівалентності складної і спрощеної моделей. У зв'язку з тим, що оцінка близькості моделей суттєвим чином визначається цілями дослідження системи і специфікою складної моделі, класифікація методів спрощення моделей є достатньо складною. Достатнє уявлення про різноманіття способів і прийомів спрощення математичних моделей дає їх розгляд з точки зору простору змінних, в якому відбувається спрощення моделі. Відповідно двом основним просторам, які використовуються при аналізі систем, маємо дві наступні множини підходів до спрощення моделей.

1. Побудова спрощеної моделі за критерієм близькості показників якості вихідної і спрощеної моделі в просторі зображень. При цьому отримують: канонічні форми редукційних моделей, в яких зберігаються визначені власні значення вихідної системи, або задаються деякі полюси і зберігаються декілька марковських параметрів і (або) часових моментів; спрощені моделі зі збереженням домінантних власних значень, полюсів або нулів вихідної моделі; спрощені моделі, що отримуються інтерполяцією Коші передатної функції *W*(*p*) системи; апроксимацією передатної функції *W*(*p*) системи поліномами Гурвіца, неперервними дробами (апроксимація Паде), поліномами Чебишева, формами Кауера, — з контролем положення полюсів, нулів, сталих часу, часових границь та (або) моментних характеристик перехідного процесу спрощених моделей. До методів перетворення в просторі зображень відносять частотні методи спрощення моделей, що використовують: перетворення змінних в комплексній площині, причому на високих частотах *s* — площина перетворюється в область всередині одиничного кола, а нові передатні функції перетворюються до модифікованих поліномів Чебишева; мінімізацію інтеграла від різниці дійсних і уявних частотних характеристик вихідної і спрощеної моделей у визначеному інтервалі частот; мінімізацію вагової міри відхилень частотних реакцій вихідної і спрощеної моделей на всьому діапазоні частот; квадратичноамплітудну частотну характеристику і методи Чебишева при апроксимації передатної функції ланцюговими дробами.

2. Побудова спрощеної моделі за критерієм близькості показників якості складної і спрощеної моделі в просторі станів. В цю множину методів спрощення моделей входять всі методи, які ґрунтуються на операціях над змінними в просторі станів. Різноманіття використовуваних показників якості систем обумовлює багаточисельність способів спрощення цієї групи. Значна їх кількість ґрунтується на мінімізації різноманітних мір відхилень перехідних процесів, імпульсних і перехідних характеристик або деяких функціоналів від різниці вихідних координат складної і спрощеної моделей тощо.

При постановці і розв'язанні задачі спрощення моделей як у просторі зображень, так і в просторі станів не можна обійтися без інженерних, евристичних прийомів спрощення, що враховують специфіку конкретної задачі дослідження системи і відомості про порівняльну важливість факторів (або фрагментів), отримані в результаті попереднього досвіду використання спрощеної моделі. Прикладом такого роду евристичного прийому при спрощенні математичного опису електроенергетичних систем є використання того факту, що в складних системах вплив збудження по мірі віддалення від місця його виникнення зменшується в силу розсіювання енергії та інших причин.

Інженерний підхід використовується також і при спрощенні моделі, що отримується при послідовному нехтуванні деякими фрагментами в початковій моделі і оцінці їх значимості. Інженерним ж способом в більшості випадків визначається і допустима похибка при спрощенні математичних моделей. Відзначимо деяку складність цієї задачі при врахуванні похибок вхідної інформації і потрібної точності отриманих результатів.

Як при використанні будь-яких методів спрощення, що не враховують параметричну чутливість моделей, після спрощення вихідної моделі описаними в [2–4] алгебраїчними методами також необхідна оцінка точності отриманої спрощеної моделі із врахуванням збурень параметрів системи.

Системний підхід при спрощенні моделей має на увазі не тільки задовільну точність спрощеної моделі, що отримується, але й задоволення інших вимог, пов'язаних з її практичним застосуванням. Такими вимогами можуть бути спрощення обладнання і підвищення надійності — при апаратній реалізації спрощення моделі, мінімізація машинного часу і об'єму пам'яті, що використовується — при програмній реалізації. Робота [5] може бути наведена в якості прикладу реалізації такого підходу при розв'язанні задачі підвищення точності моделювання і спрощення обладнання, що використовується, при створенні спеціалізованого обчислювального обладнання для апроксимації залежностей між заданими векторами вхідних і вихідних координат системи.

Підхід до визначення допустимої похибки спрощення моделей неперервних процесів із врахуванням похибок вимірювання вхідних і вихідних координат системи і повної обчислювальної похибки визначення вихідних координат моделі поданий у [6].

Для прикладу розглянемо спосіб структурного спрощення математичної моделі об'єкта з розподіленими параметрами. Математичний опис об'єкта з розподіленими параметрами задано у прямокутній області *G* з границею  $\Gamma$ { $\alpha$  <  $x$  <  $\beta$ ;  $t_0$  <  $t$  <  $t_0$  +  $l$ } у вигляді диференціального рівняння із частинними похідними

$$
a(x,t)\frac{\partial^2 u}{\partial t^2} - b(x,t)\frac{\partial^2 u}{\partial x^2} + c(x,t)\frac{\partial u}{\partial t} + d(x,t)u = f(x,t),
$$
  
(a,b>0 y)  $G + \Gamma$ ), (15)

з граничними умовами

$$
\begin{cases}\n u(x_0, t) = \varphi_0(t); & u(x_0 + l, t) = \varphi_l(t); & (t_0 \le t \le T), \\
u(x, t_0) = \psi_0(x); & u(x, T) = \psi_T(x); & (x_0 \le x \le x_0 + l),\n\end{cases}
$$
\n(16)

де *φ*0(*t*), *φl*(*t*), *ψ*0(*x*), *ψT* (*x*) — задані функції.

Застосувавши метод прямих до рівнянь (15)–(16), отримаємо систему з *n* звичайних лінійних диференціальних рівнянь другого порядку

$$
a_k(t)\ddot{u}_k(t) - \frac{b_k(t)}{h^2} [u_{k+1}(t) - 2u_k(t) + u_{k-1}(t)] + c_k(t)\dot{u}_k(t) +
$$
  
+
$$
d_k(t)u_k(t) = f_k(t) + O(h^2), (k = 1, 2, ..., n),
$$
  
we  $x_k = x_0 + kh, (k = 0, 1, 2, ..., n), h = \frac{l}{n+1}, x_k(t) = u(t, x_k).$  (17)

Нехтуючи у (17) членами *O*(*h*<sup>2</sup> ) та позначивши через *Uk*(*t*) наближені значення розв'язку *u*(*t*, *x*) на прямій *x* = *xk* для їх визначення, отримаємо систему рівнянь

$$
a_k(t)\ddot{U}_k(t) - \frac{b_k(t)}{h^2} [U_{k+1}(t) - 2U_k(t) + U_{k-1}(t)] + c_k(t)\dot{U}_k(t) +
$$
  
+ $d_k(t)U_k(t) = f_k(t), \ (k = 1, 2, ..., n).$  (18)

Використовуючи граничні умови на *Г*, маємо:

$$
U_0(t) = \varphi_0(t), \qquad (\alpha \le t \le T);
$$
  
\n
$$
U_{n+1}(t) = \varphi_1(t), \quad (\alpha \le t \le T);
$$
  
\n
$$
U_k(t_0) = \psi_0(x_k), \quad U_k(T) = \psi_T(x_k); \quad (k = 1, 2, \dots, n).
$$
\n(19)

Отримана модель у вигляді системи диференціальних рівнянь (18) з граничними умовами (19) апроксимує з точністю до *O*(*h*<sup>2</sup> ) диференціальне рівняння (15) з граничними умовами (16). Слід відзначити, що за допомогою методу прямих, по суті, проводиться декомпозиція вихідної моделі на *n* структурних елементів, кожен з яких реалізує диференціальне рівняння другого порядку.

Отже, на основі проведеної декомпозиції здійснюється побудова структурних моделей об'єктів з розподіленими параметрами. При цьому слід враховувати, що заміна моделі з нескінченною кількістю степенів свободи скінченновимірною приводить до розходжень значень їх власних частот. Для оцінки точності апроксимаційної моделі

можна скористатися визначенням величини відмінності власних частот вихідної та апроксимаційної моделі.

**Висновки.** Розглянуті способи отримання спрощених моделей дають змогу задовольнити критерії щодо адекватності і точності по відношенню до базової моделі, а також забезпечити умови їх застосовності при створенні програмних і апаратних засобів обробки інформації з підвищеними вимогами до ресурсних затрат і швидкодії.

## **Список використаних джерел:**

- 1. Инжиниринг электроприводов и систем автоматизации / [М. П. Белов, О. И. Зементов, А. Е. Козярук и др.] ; под ред. В. А. Новикова, Л. М. Чернигова. — М. : Академия, 2006. — 368 с.
- 2. Mahadevan N. Wavelet-based model reduction of distributed parameter systems / N. Mahadevan, K. A. Hoo // Chemical Engineering Science. — Vol. 55. — Issue 19, October 2000. — P. 4271–4290.
- 3. Opmeer M. R. Model reduction for distributed parameter systems: A functional analytic view / M. R. Opmeer // Proceedings of the American Control Conference. — American Automatic Control Council. — 2012. — P. 1418–1423.
- 4. Roubal J. Simulation of Two-Dimensional Distributed Parameters Systems [Електронний ресурс] / J. Roubal, P. Trnka, V. Havlena // Digital Signal and Image Processing. In proceedings of MATLAB conference 2004. — Режим доступу: http://dsp.vscht.cz/konference\_matlab/matlab04/roubal.pdf.
- 5. Верлань А. Ф. Метод интегральных уравнений в задаче описания и расчета электрических цепей / А. Ф. Верлань // Электронное моделирование. — 1983. — № 5. — С. 8–12.
- 6. Иванов В. В. Методы вычислений на ЭВМ. Справочное пособие / В. В. Иванов. — К. : Наук. думка, 1986. — 584 с.

The problem of obtaining simplified models that meet the criteria of adequacy and accuracy on relation to the base model is considered. The models provide conditions for their use in creating software for processing information, including embedded in the technical systems, with increased requirements to their resources of calculating and performance.

**Key words:** *objects with distributed parameters, simplified scalar dynamic models, modelling of links of electromechanical systems.* 

Отримано: 27.04.2016